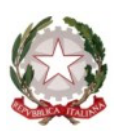

Ministero dell'Istruzione e del Merito ISTITUTO COMPRENSIVO STATALE di VIA PALESTRO Via Palestro, 41 – 20081 Abbiategrasso (MI) Tel: 02/94967595 e-mail uffici: MIIC8E900V@istruzione.it - pec: MIIC8E900V@pec.istruzione.it Cod.Fis. 90031610158 – Cod. Univoco Ufficio: UFH98H Sito web: www.icviapalestroabbiategrasso.edu.it

# REGOLAMENTO UTILIZZO LABORATORIO INFORMATICA

Plesso Scuola Infanzia di Viale Papa Giovanni XXIII

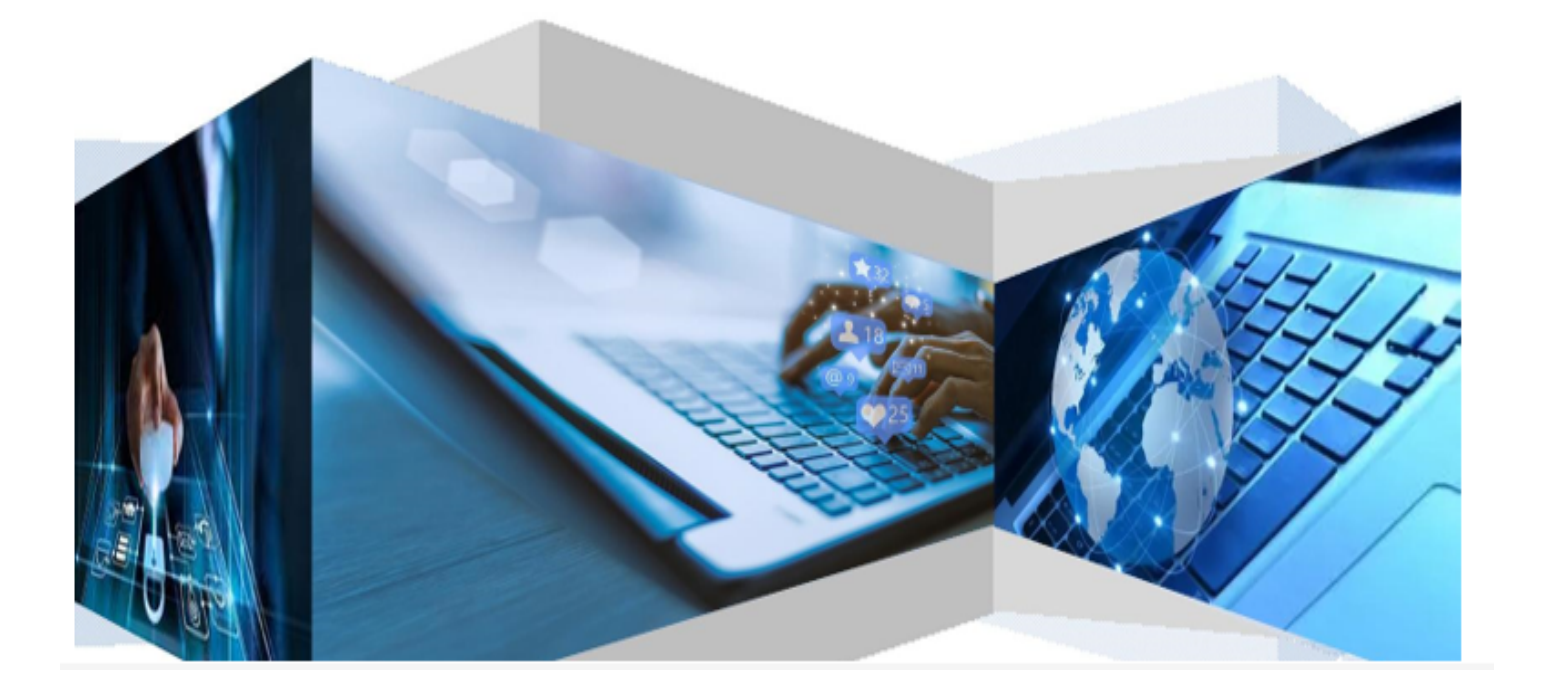

# **SOMMARIO:**

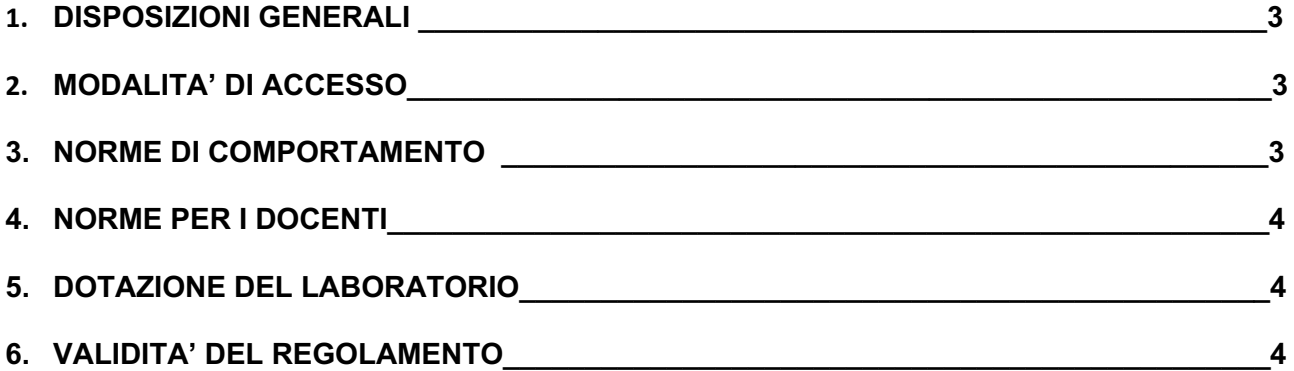

Il presente regolamento evidenzia che il rispetto e la tutela delle attrezzature sono condizioni indispensabili per il corretto utilizzo e per il mantenimento della piena efficienza del laboratorio d'informatica. Si invitano tutti gli utenti a rispettare le seguenti indicazioni.

#### **1. DISPOSIZIONI GENERALI**

Il laboratorio di informatica è una risorsa didattica e formativa a disposizione dei docenti e degli alunni della scuola. L'utilizzo degli spazi dell'aula può avvenire in orario scolastico seguendo il calendario di turnazione settimanale elaborato all'inizio dell'anno. Le attrezzature devono essere adoperate per le attività didattiche e formative.

### **2. MODALITA' DI ACCESSO**

Per le attività con gli alunni è necessario rispettare il calendario stilato e concordato, all'inizio dell'anno, con le docenti delle classi che aderiscono al progetto. Per accedere all'aula, le docenti, dovranno prendere in consegna la relativa chiave.

# **3. NORME DI COMPORTAMENTO**

All'inizio della sua sessione di lavoro ogni docente è tenuto a verificare il corretto funzionamento delle attrezzature e comunicare tempestivamente al docente responsabile le eventuali anomalie. Al termine delle attività si deve procedere al corretto spegnimento di ciascun pc, togliere la spina dalla presa, chiudere l'aula e riposizionare le chiavi.

Prima di uscire dal laboratorio, occorre accertarsi che le sedie siano a posto e che tutto sia in ordine.

In particolare, è vietato:

- installare, modificare, scaricare software senza l'autorizzazione, considerando inoltre che la copiatura dei programmi che non siano di pubblico dominio costituisce reato punibile ai sensi della vigente normativa penale;
- navigare in Internet su siti che non siano di comprovata valenza didattica (la navigazione in Internet deve essere guidata e seguita dall'insegnante; pertanto, è consentita solo per ricerche o lavori programmati dal docente e in sua vigile e costante presenza)
- alterare le configurazioni del desktop;
- effettuare qualsiasi tentativo di accesso non autorizzato a computer e dati;
- compiere operazioni, quali modifiche e/o cancellazioni, che possano arrecare danno alla sicurezza e alla privacy dei dati.
- salvare sul computer file personali. I file salvati sul pc verranno automaticamente cancellati allo spegnimento del pc e comunque durante la manutenzione ordinaria del responsabile del laboratorio.

## **4. NORME PER I DOCENTI**

Durante l'attività in laboratorio i docenti sono invitati a:

- Svolgere esclusivamente attività congrue alle finalità didattiche
- non modificare le configurazioni dei sistemi operativi
- non cancellare software o dati presenti nel server e nei client
- non aggiungere cavi elettrici e collegamenti senza autorizzazione e in ogni caso rispettare le norme di sicurezza degli impianti
- in caso di constatazione di malfunzionamento o danni darne tempestiva comunicazione al responsabile di laboratorio
- chiedere l'autorizzazione del responsabile del laboratorio prima di installare nuovo software: eventuali software installati senza autorizzazione saranno rimossi
- ad assicurarsi che al termine delle attività tutti i computer siano spenti e le spine scollegate
- ad accertarsi che gli alunni seguano le regole di cui sopra.

Il docente è tenuto a verificare il corretto funzionamento delle attrezzature e comunicare tempestivamente al responsabile del laboratorio le eventuali anomalie.

### **5. DOTAZIONE DEL LABORATORIO**

Le strumentazioni presenti nei laboratori sono inventariate.

Può essere installato solo software freeware, open source e/o con licenza acquistata dalla scuola facendone preventivamente richiesta ai responsabili di laboratorio.

Gli eventuali acquisti di hardware e di software e di altri materiali, per rinnovare e/o ampliare la dotazione del laboratorio, verranno effettuati a scadenze periodiche dal Dirigente sulla base dei fondi disponibili in bilancio e di un piano redatto dal responsabile di laboratorio, tenendo conto delle proposte avanzate dai docenti.

### **6. VALIDITÀ DEL REGOLAMENTO**

Tutti gli utilizzatori interni all'istituto ed esterni all'ambito scolastico devono attenersi al presente regolamento, che potrà essere integrato nel corso dell'anno scolastico. Eventuali deroghe a quanto stabilito dal regolamento sono ammesse solo se concordate esplicitamente e preventivamente con il Dirigente Scolastico e con i responsabili referenti di laboratorio.

Il responsabile di laboratorio **Il Dirigente Scolastico** Ins. Roberta Gambaretti North Charles and Dott.ssa Anna Esposito

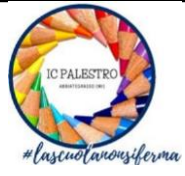

*ISTITUTO COMPRENSIVO STATALE VIA PALESTRO* - *ABBIATEGRASSO VIA PALESTRO, 41* - *20081 ABBIATEGRASSO (Ml)*

# **REGOLAMENTO**

# **LABORATORIO STEM**

### **DISPOSIZIONI GENERALI**

Il Laboratorio STEM è una risorsa didattica e formativa a disposizione dei docenti, degli alunni e degli utenti della scuola.

L'aula STEM presente nel nostro Istituto può essere utilizzata, in orario scolastico ed extra scolastico, per attività legate alla diffusione della pratica e/o della cultura di **scienze, tecnologia, ingegneria e matematica**. In particolare, le attrezzature devono essere adoperate prioritariamente per le attività didattiche curricolari e, quindi, per le finalità istituzionali e formative della scuola.

### **MODALITA' DI ACCESSO**

Per le attività curricolari con gli alunni è necessario prenotare preventivamente l'accesso mediante l'apposito **foglio di prenotazioni** posto in bacheca **in sala professori** nel quale vanno annotati la classe e il cognome del docente nell'ora e nel giorno della settimana previsto. Successivamente il docente, per accedere al laboratorio, deve prendere in consegna la relativa chiave al piano terra dal Collaboratore Scolastico firmando il foglio delle presenze, avendo poi cura, a fine lezione, di riportarla.

L'accesso degli alunni in orario curricolare è consentito solo con la presenza del docente, sia esso di materia o di sostegno.

### **NORME DI COMPORTAMENTO PER GLI ALUNNI**

Prima di uscire dal laboratorio, occorre accertarsi che le sedie siano a posto, che non vi siano carte, rifiuti o libri e che le apparecchiature siano spente. Gli alunni che utilizzano il laboratorio all'ultima ora devono sistemare accuratamente gli zaini in una postazione che non impedisca il regolare sfollamento e non arrechi danni agli impianti. Agli alunni è vietato aprire gli armadi o toccare la strumentazione tecnica senza il permesso del docente di riferimento

## **NORME PER I DOCENTI**

Durante l'attività di laboratorio i docenti sono invitati a:

- Usare il materiale a disposizione avendo cura poi di riporlo negli spazi dedicati pulendolo in modo adeguato;
- non aggiungere cavi elettrici e collegamenti senza autorizzazione e in ogni caso rispettare le norme di sicurezza degli impianti;
- in caso di constatazione di malfunzionamento o danni darne tempestiva comunicazione al responsabile di laboratorio;

### **VALIDITA' DEL REGOLAMENTO**

Tutti gli utilizzatori interni all'istituto ed esterni all'ambito scolastico devono attenersi al presente regolamento, che potrà essere integrato nel corso dell'anno scolastico. Eventuali deroghe a quanto stabilito dal regolamento sono ammesse solo se concordate esplicitamente e preventivamente con il Dirigente Scolastico e con i responsabili referenti di laboratorio.

Il responsabile di laboratorio **Il Dirigente Scolastico** 

**Prof.ssa Marta Origgi dott.ssa Anna Esposito**